## The ltfilehook package<sup>∗</sup>

<span id="page-0-3"></span>Frank Mittelbach, Phelype Oleinik, L<sup>AT</sup>EX Project Team

October 21, 2021

## **Contents**

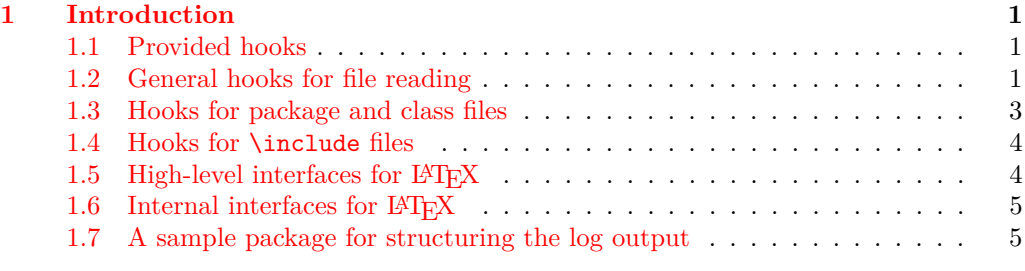

## **[Index](#page-5-0) 6**

## <span id="page-0-0"></span>**1 Introduction**

#### <span id="page-0-1"></span>**1.1 Provided hooks**

The code offers a number of hooks into which packages (or the user) can add code to support different use cases. Many hooks are offered as pairs (i.e., the second hook is reversed. Also important to know is that these pairs are properly nested with respect to other pairs of hooks.

There are hooks that are executed for all files of a certain type (if they contain code), e.g., for all "include files" or all "packages", and there are also hooks that are specific to a single file, e.g., do something after the package foo.sty has been loaded.

## <span id="page-0-2"></span>**1.2 General hooks for file reading**

There are four hooks that are called for each file that is read using document-level commands such as \input, \include, \usepackage, etc. They are not called for files read using internal low-level methods, such as \@input or \openin.

<sup>∗</sup>This package has version v1.0l dated 2021/08/27, © LATEX Project.

file/before file/.../before file/.../after file/after

#### <span id="page-1-0"></span>These are:

- **file/before, file/**⟨**file-name**⟩**/before** These hooks are executed in that order just before the file is loaded for reading. The code of the first hook is used with every file, while the second is executed only for the file with matching ⟨*file-name*⟩ allowing you to specify code that only applies to one file.
- **file/**⟨**file-name**⟩**/after, file/after** These hooks are after the file with name ⟨*file-name*⟩ has been fully consumed. The order is swapped (the specific one comes first) so that the before and after hooks nest properly, which is important if any of them involve grouping (e.g., contain environments, for example). Furthermore both hooks are reversed hooks to support correct nesting of different packages adding code to both /before and /after hooks.

So the overall sequence of hook processing for any file read through the user interface commands of LAT<sub>EX</sub> is:

```
\UseHook{⟨file/before⟩}
\UseHook{⟨file/⟨file name⟩/before⟩}
   ⟨file contents⟩
\UseHook{⟨file/⟨file name⟩/after⟩}
\setminusUseHook\set{\{file/after\}}
```
The file hooks only refer to the file by its name and extension, so the ⟨*file name*⟩ should be the file name as it is on the filesystem with extension (if any) and without paths. Different from \input and similar commands, the .tex extension is not assumed in hook  $\langle$ *file name* $\rangle$ , so .tex files must be specified with their extension to be recognized. Files within subfolders should also be addressed by their name and extension only.

Extensionless files also work, and should then be given without extension. Note however that T<sub>E</sub>X prioritizes .tex files, so if two files foo and foo.tex exist in the search path, only the latter will be seen.

When a file is input, the *{file name}* is available in **\CurrentFile**, which is then used when accessing the file/ $\langle$ file name $\rangle$ /before and file/ $\langle$ file name $\rangle$ /after.

- The name of the file about to be read (or just finished) is available to the hooks through \CurrentFile (there is no expl3 name for it for now). The file is always provided with its extension, i.e., how it appears on your hard drive, but without any specified path to it. For example, \input{sample} and \input{app/sample.tex} would both have \CurrentFile being sample.tex. \CurrentFile
- The path to the current file (complement to **\CurrentFile**) is available in **\CurrentFilePath** if needed. The paths returned in \CurrentFilePath are only user paths, given through \input@path (or expl3's equivalent \l\_file\_search\_path\_seq) or by directly typing in the path in the \input command or equivalent. Files located by kpsewhich get the path added internally by the T<sub>E</sub>X implementation, so at the macro level it looks as if the file were in the current folder, so the path in \CurrentFilePath is empty in these cases (package and class files, mostly). \CurrentFilePath

\CurrentFileUsed \CurrentFilePathUsed

<span id="page-2-1"></span>In normal circumstances these are identical to \CurrentFile and \CurrentFilePath. They will differ when a file substitution has occurred for \CurrentFile. In that case, \CurrentFileUsed and \CurrentFilePathUsed will hold the actual file name and path loaded by LATEX, while \CurrentFile and \CurrentFilePath will hold the names that were *asked for*. Unless doing very specific work on the file being read, \CurrentFile and \CurrentFilePath should be enough.

#### <span id="page-2-0"></span>**1.3 Hooks for package and class files**

Commands to load package and class files (e.g., \usepackage, \RequirePackage, \LoadPackageWithOptions, etc.) offer the hooks from section [1.2](#page-0-2) when they are used to load a package or class file, e.g., file/array.sty/after would be called after the array package got loaded. But as packages and classes form as special group of files, there are some additional hooks available that only apply when a package or class is loaded.

These are:

package/before package/after package/.../before package/.../after class/before class/after class/.../before class/.../after

**package/before, package/after** These hooks are called for each package being loaded.

**package/**⟨**name**⟩**/before, package/**⟨**name**⟩**/after** These hooks are additionally called if the package name is ⟨*name*⟩ (without extension).

**class/before, class/after** These hooks are called for each class being loaded.

**class/**⟨**name**⟩**/before, class/**⟨**name**⟩**/after** These hooks are additionally called if the class name is ⟨*name*⟩ (without extension).

All /after hooks are implemented as reversed hooks. The overall sequence of execution for \usepackage and friends is therefore:

```
\UseHook{⟨package/before⟩}
\UseHook{⟨package/⟨package name⟩/before⟩}
```

```
\UseHook{⟨file/before⟩}
\UseHook{⟨file/⟨package name⟩.sty/before⟩}
   ⟨package contents⟩
\UseHook{⟨file/⟨package name⟩.sty/after⟩}
\UseHook{⟨file/after⟩}
```
*code from* \AtEndOfPackage *if used inside the package*

```
\UseHook{⟨package/⟨package name⟩/after⟩}
\UseHook{⟨package/after⟩}
```
and similar for class file loading, except that package/ is replaced by class/ and \AtEndOfPackage by \AtEndOfClass.

If a package or class is not loaded (or it was loaded before the hooks were set) none of the hooks are executed!

All class or package hooks involving the name of the class or package are implemented as one-time hooks, whereas all other such hooks are normal hooks. This allows for the following use case

<span id="page-3-4"></span>\AddToHook{package/varioref/after}

```
{ ... apply my customizations if the package gets
  loaded (or was loaded already) ... }
```
without the need to first test if the package is already loaded.

## <span id="page-3-0"></span>**1.4 Hooks for** \include **files**

To manage **\include** files, LAT<sub>E</sub>X issues a **\clearpage** before and after loading such a file. Depending on the use case one may want to execute code before or after these \clearpages especially for the one that is issued at the end.

Executing code before the final \clearpage, means that the code is processed while the last page of the included material is still under construction. Executing code after it means that all floats from inside the include file are placed (which might have added further pages) and the final page has finished.

Because of these different scenarios we offer hooks in three places.<sup>[1](#page-3-2)</sup> None of the hooks are executed when an \include file is bypassed because of an \includeonly declaration. They are, however, all executed if LAT<sub>EX</sub> makes an attempt to load the **\include** file (even if it doesn't exist and all that happens is "No file  $\langle$  filename $\rangle$ .tex").

These are:

- **include/before, include/**⟨**name**⟩**/before** These hooks are executed (in that order) after the initial \clearpage and after .aux file is changed to use  $\langle$ name $\rangle$ .aux, but before the ⟨name⟩.tex file is loaded. In other words they are executed at the very beginning of the first page of the \include file.
- **include/**⟨**name**⟩**/end, include/end** These hooks are executed (in that order) after LATEX has stopped reading from the \include file, but before it has issued a \clearpage to output any deferred floats.
- **include/**⟨**name**⟩**/after, include/after** These hooks are executed (in that order) after  $\LaTeX\ has\ issued\ the\ \clearrowright\ceq$  but before is has switched back writing to the main .aux file. Thus technically we are still inside the \include and if the hooks generate any further typeset material including anything that writes to the .aux file, then it would be considered part of the included material and bypassed if it is not loaded because of some \includeonly statement.[2](#page-3-3)

All include hooks involving the name of the included file are implemented as onetime hooks (whereas all other such hooks are normal hooks).

## <span id="page-3-1"></span>1.5 High-level interfaces for  $\text{LipX}$

We do not provide any additional wrappers around the hooks (like filehook or scrlfile do) because we believe that for package writers the high-level commands from the hook management, e.g., \AddToHook, etc. are sufficient and in fact easier to work with, given that the hooks have consistent naming conventions.

include/before include/.../before include/end include/.../end include/after include/.../after

<span id="page-3-2"></span><sup>1</sup> If you want to execute code before the first \clearpage there is no need to use a hook—you can write it directly in front of the \include.

<span id="page-3-3"></span> ${}^{2}$ For that reason another  $\text{clearpage}$  is executed after these hooks which normally does nothing, but starts a new page if further material got added this way.

#### <span id="page-4-2"></span><span id="page-4-0"></span>1.6 Internal interfaces for  $\text{LipX}$

\declare@file@substitution \undeclare@file@substitution \declare@file@substitution {⟨file⟩} {⟨replacement-file⟩} \undeclare@file@substitution {⟨file⟩}

If ⟨*file*⟩ is requested for loading replace it with ⟨*replacement-file*⟩. \CurrentFile remains pointing to  $\langle file \rangle$  but **\CurrentFileUsed** will show the file actually loaded.

The main use case for this declaration is to provide a corrected version of a package that can't be changed (due to its license) but no longer functions because of  $L^2T_FX$  kernel changes, for example, or to provide a version that makes use of new kernel functionality while the original package remains available for use with older releases.

The \undeclare@file@substitution declaration undoes a substitution made earlier.

*Please do not misuse this functionality and replace a file with another unless if really needed and only if the new version is implementing the same functionality as the original one!*

\disable@package@load \reenable@package@load

\disable@package@load {⟨package⟩} {⟨alternate-code⟩} \reenable@package@load {⟨package⟩}

If ⟨*package*⟩ is requested do not load it but instead run ⟨*alternate-code*⟩ which could issue a warning, error or any other code.

The main use case is for classes that want to restrict the set of supported packages or contain code that make the use of some packages impossible. So rather than waiting until the document breaks they can set up informative messages why certain packages are not available.

The function is only implemented for packages not for arbitrary files.

#### <span id="page-4-1"></span>**1.7 A sample package for structuring the log output**

As an application we provide the package structuredlog that adds lines to the .log when a file is opened and closed for reading keeping track of nesting level es well. For example, for the current document it adds the lines

= (LEVEL 1 START) t1lmr.fd  $=$  (LEVEL 1 STOP)  $t1lmr.fd$ = (LEVEL 1 START) supp-pdf.mkii = (LEVEL 1 STOP) supp-pdf.mkii = (LEVEL 1 START) nameref.sty == (LEVEL 2 START) refcount.sty == (LEVEL 2 STOP) refcount.sty == (LEVEL 2 START) gettitlestring.sty == (LEVEL 2 STOP) gettitlestring.sty = (LEVEL 1 STOP) nameref.sty = (LEVEL 1 START) ltfilehook-doc.out = (LEVEL 1 STOP) ltfilehook-doc.out = (LEVEL 1 START) ltfilehook-doc.out = (LEVEL 1 STOP) ltfilehook-doc.out = (LEVEL 1 START) ltfilehook-doc.hd

```
= (LEVEL 1 STOP) ltfilehook-doc.hd
= (LEVEL 1 START) ltfilehook.dtx
== (LEVEL 2 START) ot1lmr.fd
== (LEVEL 2 STOP) ot1lmr.fd
== (LEVEL 2 START) omllmm.fd
== (LEVEL 2 STOP) omllmm.fd
== (LEVEL 2 START) omslmsy.fd
== (LEVEL 2 STOP) omslmsy.fd
== (LEVEL 2 START) omxlmex.fd
== (LEVEL 2 STOP) omxlmex.fd
== (LEVEL 2 START) umsa.fd
== (LEVEL 2 STOP) umsa.fd
== (LEVEL 2 START) umsb.fd
== (LEVEL 2 STOP) umsb.fd
== (LEVEL 2 START) ts1lmr.fd
== (LEVEL 2 STOP) ts1lmr.fd
== (LEVEL 2 START) t1lmss.fd
== (LEVEL 2 STOP) t1lmss.fd
= (LEVEL 1 STOP) ltfilehook.dtx
```
Thus if you inspect an issue in the .log it is easy to figure out in which file it occurred, simply by searching back for LEVEL and if it is a STOP then remove 1 from the level value and search further for LEVEL with that value which should then be the START level of the file you are in.

# <span id="page-5-0"></span>**Index**

The italic numbers denote the pages where the corresponding entry is described, numbers underlined point to the definition, all others indicate the places where it is used.

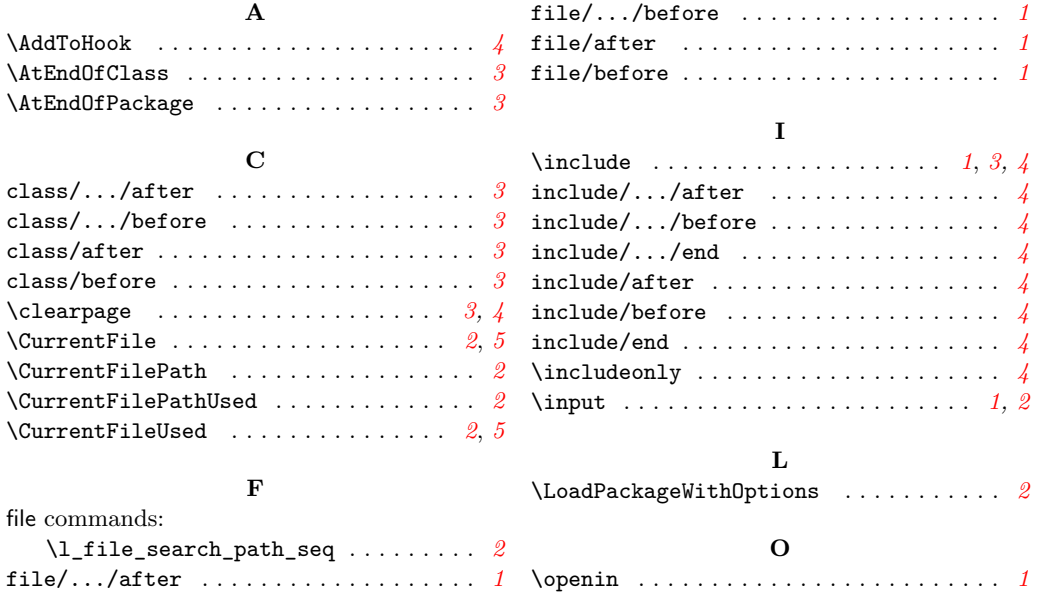

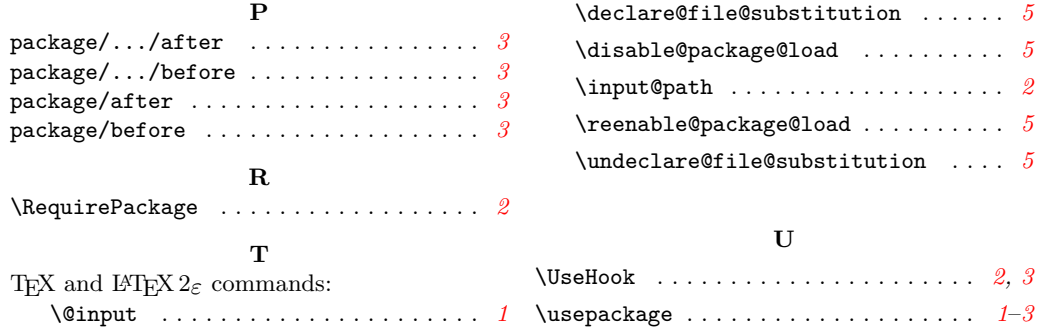